### **OLC Online Application Retailer Instructions**

Thank you for applying to become an Oklahoma Lottery retailer. Our application process is now completely online for your convenience. This document will serve as a guide through the application process. If for any reason during this process, you have questions, please contact our Sales Administrative Coordinator at 405-522-7735.

To access the Retailer Application please visit our website at: lottery.ok.gov/retailers/become-a-retailer

### **CREATE AN ACCOUNT**

Create account by clicking on Create an Account button (shown below):

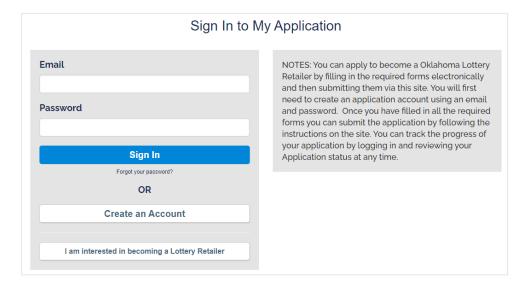

Fill in all information fields (shown below):

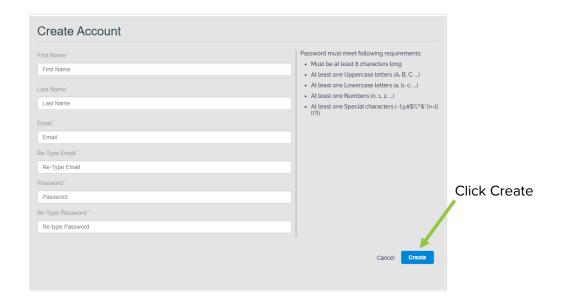

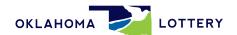

### **CREATE APPLICATION**

To begin filling out the Oklahoma Lottery Retailer Application, click Create Application (shown below):

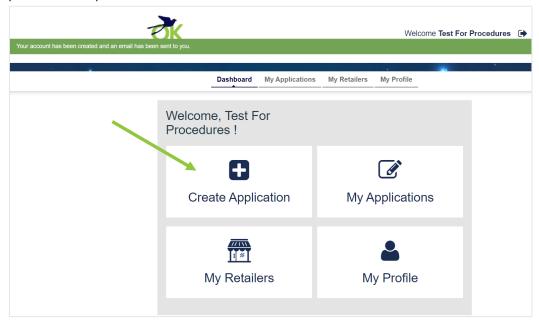

### **APPLICATION TYPE**

Select the appropriate application type from the drop-down menu (shown below):

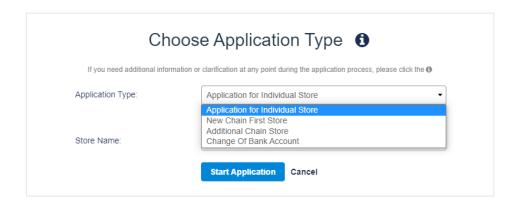

Select application type from the following choices:

- Application for Individual Store (less than five stores)
- New Chain First Store (own five or more stores and are applying for the first time)
- Additional Chain Store (own five or more stores and already sell lottery in at least one of them)
- Change of Bank Account (already a retailer and need to update bank account information)

Once application type is selected, click Start Application.

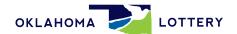

### APPLICATION HOME SCREEN

You will see the screen below. The online retailer application has seven (7) sections.

- 1. Basic Store Information
- 2. Ownership Information
- 3. Personal Questionnaires
- 4. General Information
- 5. Marketing / Sales Information
- 6. Electronic Funds Transfer (EFT) Information
- 7. Certification Signature

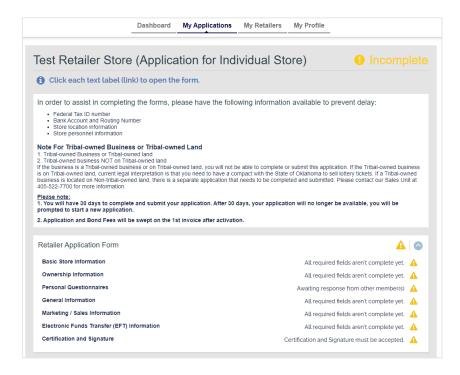

### **SECTION 1: BASIC STORE INFORMATION**

Please read information at the top of the screen, then select Basic Store Information from the Retailer Application Form by clicking on "Basic Store Information." See screen shot below:

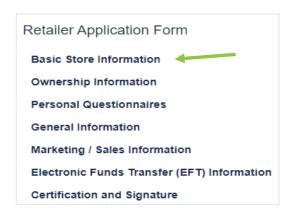

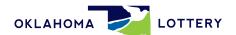

Please enter information in all fields. Required fields are denoted with a red asterisk as shown below:

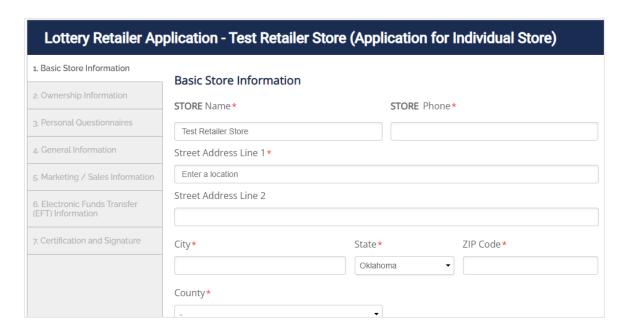

The seven sections are shown on the left-hand side of the screen as shown above.

Street Address - The OLC's online retailer application website uses Google Maps. It offers to auto-populate the address fields based on information you type. You may select the correct one or you may manually type the entire address.

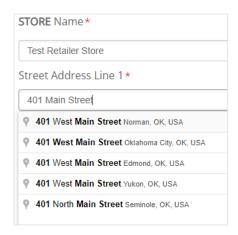

Continue to fill out all fields. Once completed, click Next (as shown below) to save your information and proceed to the next section.

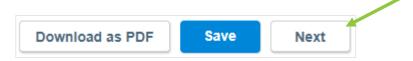

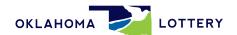

### **SECTION 2: OWNERSHIP INFORMATION**

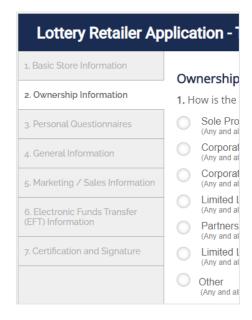

Enter information in all fields and click Next to continue to the following section-Section Three - Personal Questionnaires.

### **SECTION 3: PERSONAL QUESTIONNAIRES**

Answer all questions and enter all applicable information. At the bottom of this page, click the +ADD PERSON to enter owner information. Each owner will have to complete a <u>separate</u> Personal Questionnaire.

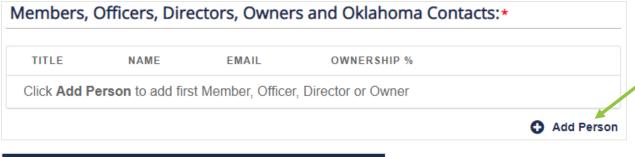

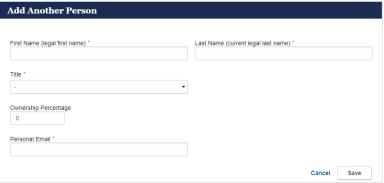

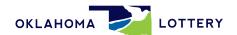

Once all owners are entered, the ownership % MUST equal 100% as shown below. Click Save. After all individuals have been added, click Next.

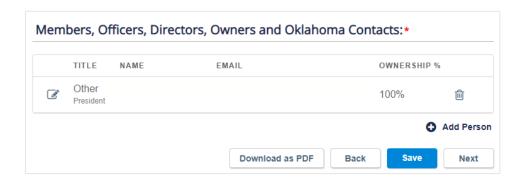

Click the edit box (shown below-square box with pencil icon) to begin entering information for your Personal Questionnaire.

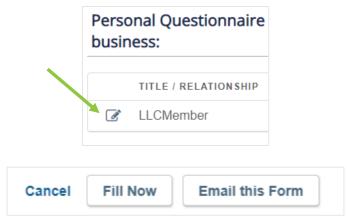

Click Fill Now to fill out Personal Questionnaire at that time.

To email this form to another owner, partner, etc., click Email this Form. Please use a unique email for each owner or partner.

Enter all information and answer <u>all</u> questions.

If you answer Yes to the "Are you married?" question, please enter your spouse's information as shown below.

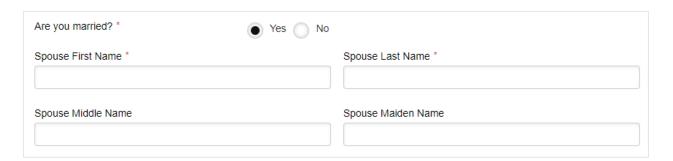

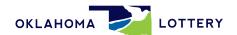

Answer all questions by clicking on the appropriate radio button to the right of each question as shown below:

| 1. Have you ever been required to file state taxes in Oklahoma?*                                                                                                    | Yes No |
|----------------------------------------------------------------------------------------------------|--------|
| 2. Have you been convicted of a criminal offense related to the security or integrity of the lottery in this or any other jurisdiction? OR are you waiting sentencing on a plea of guilt or nolo contendere for such an offense?*                                                                                            | Yes No |
| 3. Have you been convicted of any illegal gambling activity, false statements, false swearing, or perjury in this or any other jurisdiction? OR are you awaiting sentencing on a plea of guilt or nolo contendere to such an offense? *                                                                                      | Yes No |
| 4. Have you been convicted of any crime punishable by more than one(1) year of imprisonment or a fine of more than One Thousand Dollars(\$1,000.00) or both? OR are you awaiting sentencing on a plea of guilt or nolo contendere to such a crime?*                                                                          | Yes No |
| 5. Have you violated the provisions of the Oklahoma Education Lottery Act, or any rule, policy, or procedure of the Oklahoma Lottery Commission within the last ten(10) years?*                                                                                                    | Yes No |
| 6. Are you a vendor or an employee or agent of a vendor doing business with the Lottery Comission? OR, do you reside in the same household as the executive director, any board member, or any employee of the Lottery Commission?*                                                                                          | Yes No |
| 7. Have you made a false statement to the Lottery Commission knowing such statement to be false?*                                                                                                    | Yes No |
| 8. In your business, will you be selling merchandise or services other than lottery tickets?*                                                                                                    | Yes No |
| PLEASE INDICATE YOUR AGREEMENT TO THE FOLLOWING STATEMEN                                                                                                    | TS.    |
| I agree to review and become familiar with the Oklahoma Lottery laws, rules and regulations before I sell any lottery tickets.*                                                                                                    | Yes No |
| I agree to notify the Oklahoma Lottery of any proposed change of ownership, business name, or address prior to making any such changes.*                                                                                                    | Yes No |
| During the term of my retailer license (if issued), I consent to the entrance and inspection by Oklahoma Lottery official(s), without a warrant or other process, of my licensed premises to determine whether I am complying with the Oklahoma Lottery laws, rules, and regulations.*                                       |        |
| I consent to an investigation of my background, including a review of police, credit, and records of any other kind and description, and hereby waive any rights and causes of action against the Oklahoma Lottery and any disclosing individual or agency relating in any way to the release and review of these records.*  |        |
| I agree to return all property of the Oklahoma Lottery and/or its contractors to the Oklahoma Lottery upon demand. I further agree that I will return all property of the Oklahoma Lottery and/or its contractors to the Oklahoma Lottery in the event that I close my business, and will do so before the date of closing.* |        |

| PLEASE INDICATE YOUR AGREEMENT TO THE FOLLOWING STATEMENTS.                                                                                                    |
|----------------------------------------------------------------------------------------------------|
| I agree to review and become familiar with the Oklahoma Lottery laws, rules and regulations before I sell any lottery Yes No tickets.*                                                                                                    |
| I agree to notify the Oklahoma Lottery of any proposed change of ownership, business name, or address prior to Yes No making any such changes.*                                                                                                    |
| During the term of my retailer license (if issued), I consent to the entrance and inspection by Oklahoma Lottery Official(s), without a warrant or other process, of my licensed premises to determine whether I am complying with the Oklahoma Lottery laws, rules, and regulations.*                                                                                                    |
| I consent to an investigation of my background, including a review of police, credit, and records of any other kind And description, and hereby waive any rights and causes of action against the Oklahoma Lottery and any disclosing individual or agency relating in any way to the release and review of these records.*                                                                                                    |
| I agree to return all property of the Oklahoma Lottery and/or its contractors to the Oklahoma Lottery upon demand. Yes No I further agree that I will return all property of the Oklahoma Lottery and/or its contractors to the Oklahoma Lottery in the event that I close my business, and will do so before the date of closing.*                                                                                                    |
|                                                                                                    |
| I HEREBY CERTIFY THAT:                                                                                                    |
| The information I have provided above is true and complete. I have read and agree to comply with all terms and conditions of the Oklahoma Lottery Commission's Lottery Retailer Sales Contract Requirements and all information provided herein Oklahoma Lottery Commission Lottery Retailer Sales Contract Application comprise of the Oklahoma Lottery Retailer Contract.                                                                                                    |
| I authorize OLC to conduct or cause to be conducted investigations into my financial records, credit history, criminal offenses, civil, criminal and regulatory actions and allegations, and any other matter pertaining to this application and the authenticity of the statements made herein, including information of a confidential or privileged natur  I hereby authorize any individual, governmental or private entity to release and provide to the OLC or its designees any information relating to such an investigation. |
| I hereby release the OLC, its officers, directors, employees and agents, and any individual, governmental or private entity from any liability arising out of the investigation and release of information authorized herein. Any duplicate, copy or photocopy of this release and authorization shall be binding and valid.                                                                                                    |
| TERMS OF ACCEPTANCE and SIGNATURE                                                                                                    |
| I, the Principal for this Application, warrant the truthfulness of the information provided in this application.                                                                                                    |
| Electronic Signature*                                                                                                    |
| Please type your First and Last Name                                                                                                    |
| Flease type your Flist diff Last Name                                                                                                    |
| I understand that checking this box constitutes a legal signature confirming that I acknowledge and agree to the above Terms of Acceptance*                                                                                                    |

- Type name in the Electronic Signature Box
- Click in the box if you agree with the statement
- Click Save

If there is an error in any section and you attempt to move to the next section, you will receive an error message:

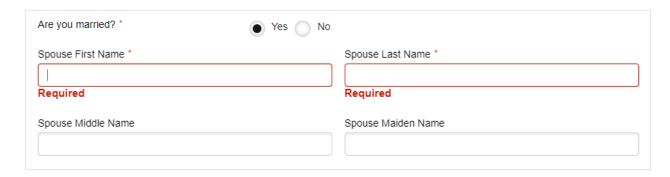

### Address Section:

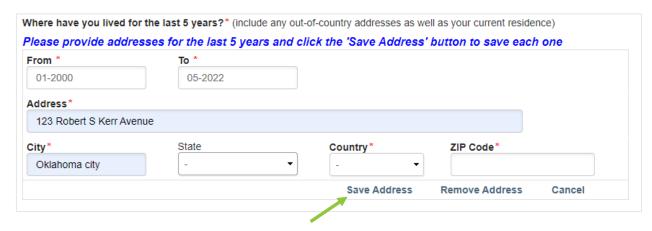

- The user must enter information in the country and zip code fields before the state information is populated.
- The user Must click <u>Save Address</u> before this section can be saved.
   If the user does not save the address, an error will result in this section.

### **SECTION 4: GENERAL INFORMATION**

This section contains three questions that must be answered in order to move to the following section. Complete and click Next.

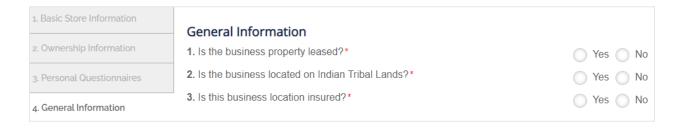

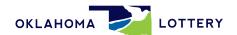

### **SECTION 5: MARKETING / SALES INFORMATION**

Enter information in all fields, click Next to proceed to the next section.

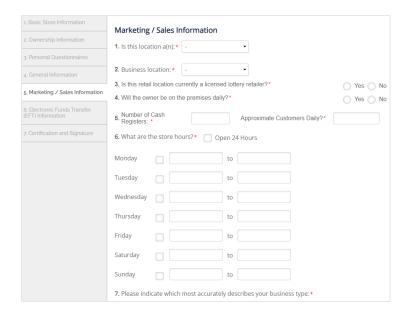

### **SECTION 6: EFT INFORMATION**

The EFT information does not have to be completed prior to submitting your application but it must be completed prior to the OLC approving the application. Please complete this section by filling out all fields then read the text after Retailer Authorization. Click the box next to Retailer Authorization if you agree with the statement and to certify your bank account has been properly set up as "In Trust of the Oklahoma Lottery."

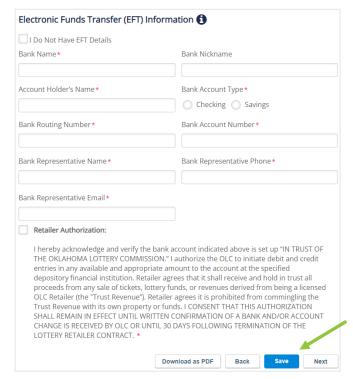

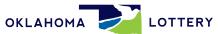

If you do not have your EFT banking information when you fill out your online application, you may select the "I Do Not have EFT Details" button shown below. You will have to log in at a later time to complete.

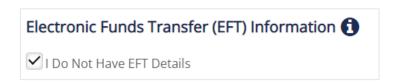

As part of the OLC's review process, we will verify EFT information with your bank. If the bank refuses to verify information over the phone, you will be required to print out and take a manual form for the banker to complete. If this occurs, we will reject the EFT section of the application, and the system will send you an automated email with the form needed to be filled out by you and the bank.

## OKLAHOMA LOTTERY COMMISSION LOTTERY RETAILER SALES CONTRACT APPLICATION Electronic Funds Transfer Authorization INSTRUCTIONS: The Retailer must establish a separate electronic to the Retailer may NOT use their business account in lieu of this requirement, 2. RETAILER REPRESENTATION AND AUTHORIZATION: I hereby authorize the OLC to initiate debit and credit entries in any available and appropriate amount to the account at the depository financial institution named below. I acknowledge that the origination of ACH transactions to the account must comply with the provision of U.S. law. I hereby further authorize and direct the depository institution named below to release any information regarding such account, including, but not limited to, account balance information, payment history, overdraft information and access to ordine viewing of account information to the OLC upon request by an authorized representative of the OLC. My authorization is given in accordance with subsection (e)(2) of Section 6802 of the "Gramm-Leach-Billey Act of 1999" (15 U.S.CA 6802) and shall remain in effect during the term of my contract with OLC. Retaile agrees that is that receive and hold in trust all proceeds from any sale of tickets, lottery funds, or revenues derived from being a licensed OLC Retailer (the "Trust Revenue"). Retailer agrees it is probabited from comminging the term of my contract with Section 1. Trust Revenue and the revenue are commingled with Trust Revenue, agrees that is that the proceeds and other property of fulls the interest with a trust in favor of the OLC in an amount equal to the amount of the Trust Revenue due the OLC. The trust relationship created hereby is both contractual and statutory. The Trust Revenue, as trust funds, do not constitute "property of the estate" as described in 11 U.S.C. § 511 and retailer agrees that whenever a retailer receives proceeds from the sale of lottery tickets or shares in the capacity of a lottery be both contractual and statutory. The Trust Revenue, as trust funds, do not constitute "property of the estate" as described in 11 U.S.C. § 511 and retailer agrees that whenever a retailer receives proceeds from the sale of lottery tickets or shares in the capacity of a lottery be both contractual and statutory. The Trust Revenu TO BE COMPLETED BY APPLICANT a. Authorized Business Signature: b. Title of Authorized Representative of Business: 3. DEPOSITORY INSTITUTION ACKNOWLEDGMENT: The above account has been established "IN TRUST FOR THE OKLAHOMA LOTTERY COMMISSION." We acknowledge that our customer, the Retailer, has opened an account with us as provided above for the Oklahoma Lottery Commission (OLC) and has directed us to provide information concerning the above referenced account to the OLC upon request by an authorized representative of the OLC. We further acknowledge that the Retailer has directed us to provide this information to OLC pursuant to the consent granted in part 2 above and the Retailer has authorized the OLC staff to contact our representative listed below to verify this information. TO BE COMPLETED BY BANKING INSTITUTION REPRESENTATIVE c. Bank Name: d. Street Address: State: EFT Bank Account Number: (no temporary account numbers) e. EFT Bank Route Transit Number: f. Depository Institution Representative's name (print): \_ g. Title: h. Signature of Depository Institution Representative:

### **SECTION 7: RETAILER CERTIFICATION**

The last section is the Retailer Certification. Please read all Contract Requirements text in the box with the scroll bar. You cannot move forward until you read/scroll through all the text. <u>It is very important</u> to read and know your responsibilities and requirements.

- Click the Retailer Certification box
- Sign name electronically by typing your name
- Click Save

### **PLEASE NOTE**

If you have not submitted your EFT information or you are missing information, you will see an Incomplete status in the upper right-hand corner of the next screen as shown below:

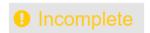

Please complete any missing information or sections to be able to submit your application.

When a section has been submitted successfully, a green check mark in a circle will appear as shown below:

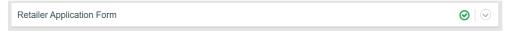

### **INFORMATION UPLOADS**

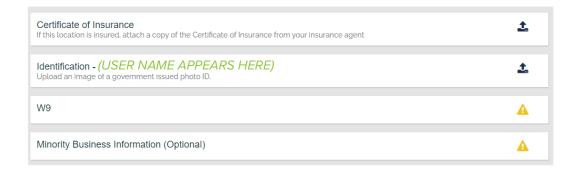

To complete the next items, click on the up arrow to upload the requested information, i.e. Identification, Certificate of Insurance and the voluntary Minority Business Information. You can choose a file from your computer or device and select Upload.

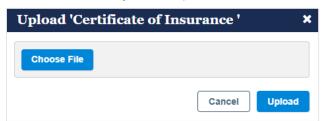

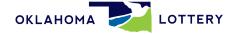

### <u>W-9</u>

To enter the W9 information, click on the W9 text to bring up the following form:

| Depart                                                                              | W-9<br>December 2014)<br>ment of the Treasury<br>Revenue Service                                                                                                    | Ident                                                                                                    |                                                                                                    | uest for Tax<br>n Number an                                                                                                    |                                                                                                    | cation                                                                                                    | n                                                                                                    | Rive Form to the equester. Do not end to the IRS.                                                                                                    |
|-------------------------------------------------------------------------------------|----------------------------------------------------------------------------------------------------|----------------------------------------------------------------------------------------------------|----------------------------------------------------------------------------------------------------|----------------------------------------------------------------------------------------------------|----------------------------------------------------------------------------------------------------|----------------------------------------------------------------------------------------------------|----------------------------------------------------------------------------------------------------|----------------------------------------------------------------------------------------------------|
|                                                                                     |                                                                                                    | your income tax return). No                                                                                                    | ame is required                                                                                                    | on this line; do not leave                                                                                                    | this line blank.                                                                                                    |                                                                                                    |                                                                                                    |                                                                                                    |
|                                                                                     | Test Company Tyl                                                                                                    | egarded entity name, if diffe                                                                                                    | erent from abov                                                                                                    | ve .                                                                                                    |                                                                                                    |                                                                                                    |                                                                                                    |                                                                                                    |
| 98                                                                                  | Test Retailer Store                                                                                                    |                                                                                                    |                                                                                                    |                                                                                                    |                                                                                                    |                                                                                                    |                                                                                                    |                                                                                                    |
| n pa                                                                                |                                                                                                    | box for federal tax classifica                                                                                                    |                                                                                                    |                                                                                                    |                                                                                                    | _                                                                                                    |                                                                                                    | s (codes apply only to<br>s, not individuals; see                                                                                                    |
| ns o                                                                                | Individual/sole pr<br>single-member L                                                                                                    |                                                                                                    | orporation                                                                                                    | S Corporation                                                                                                    | Partnership                                                                                                    | Trust/estate                                                                                                    | instructions o                                                                                                    | n page 3):                                                                                                    |
| d ig                                                                                | Limited liability or                                                                                                    | ompany. Enter the tax class                                                                                                    |                                                                                                    |                                                                                                    |                                                                                                    |                                                                                                    | Exempt payer                                                                                                    | om FATCA reporting                                                                                                    |
| Print or type<br>Instruction                                                        |                                                                                                    | e-member LLC that is disre<br>tion of the single-member o                                                                                                    |                                                                                                    | check LLC; check the ap                                                                                                    | propriate box in                                                                                                    | the line above for                                                                                                    | code (if any)                                                                                                    | III FATCA reporting                                                                                                    |
| Pri                                                                                 | Other (see instruc                                                                                                    |                                                                                                    |                                                                                                    |                                                                                                    |                                                                                                    |                                                                                                    | (Applies to account                                                                                                    | ts maintained outside the U.S.)                                                                                                    |
| Print or type<br>Specific Instructions on page                                      | 5 Address (number, s<br>401 W Main St                                                                                                    | treet, and apt. or suite no.)                                                                                                    |                                                                                                    |                                                                                                    |                                                                                                    | Requester's name                                                                                                    | and address (or                                                                                                    | otional)                                                                                                    |
|                                                                                     | 6 City, state, and ZIP                                                                                                    | code                                                                                                    |                                                                                                    |                                                                                                    |                                                                                                    |                                                                                                    |                                                                                                    |                                                                                                    |
| See                                                                                 | Norman                                                                                                    | Oklahoma                                                                                                    |                                                                                                    | 73069                                                                                                    |                                                                                                    |                                                                                                    |                                                                                                    |                                                                                                    |
|                                                                                     | 7 List account number                                                                                                    | er(s) here (optional)                                                                                                    |                                                                                                    |                                                                                                    |                                                                                                    |                                                                                                    |                                                                                                    |                                                                                                    |
| backu<br>reside<br>entitie<br>TIN or<br>Note.                                       | p withholding. For in<br>int alien, sole proprie<br>is, it is your employer<br>in page 3.                                                                                                    | opriate box. The TIN pro<br>dividuals, this is general<br>tor, or disregarded entity<br>in identification number (for<br>hore than one name, see<br>her to enter.                                                                                                    | lly your social<br>y, see the Par<br>EIN). If you do                                                                                                    | security number (SSN<br>t I instructions on pag<br>o not have a number, s                                                                                                    | N). However, for<br>ge 3. For other<br>see How to ge                                                                                                    | or a  or  fra  or  Employer                                                                                                    | r identification                                                                                                    | number                                                                                                    |
| backu<br>reside<br>entitie<br>TIN or<br>Note.                                       | p withholding. For in<br>nt alien, sole proprie<br>is, it is your employer<br>page 3.<br>If the account is in n<br>lines on whose numb                                                                                                    | dividuals, this is general<br>tor, or disregarded entity<br>identification number (E<br>nore than one name, see<br>er to enter.                                                                                                    | lly your social<br>y, see the Par<br>EIN). If you do                                                                                                    | security number (SSN<br>t I instructions on pag<br>o not have a number, s                                                                                                    | N). However, for<br>ge 3. For other<br>see How to get                                                                                                    | or a or                                                                                                    | ridentification                                                                                                    | number                                                                                                    |
| backureside<br>entitie<br>TIN or<br>Note.<br>guide                                  | p withholding. For in<br>nt alien, sole proprie<br>is, it is your employer<br>in page 3.  If the account is in n<br>lines on whose numb                                                                                                    | dividuals, this is general<br>tor, or disregarded entity<br>r identification number (E<br>nore than one name, see<br>er to enter.                                                                                                    | lly your social<br>y, see the Par<br>EIN). If you do                                                                                                    | security number (SSN<br>t I instructions on pag<br>o not have a number, s                                                                                                    | N). However, for<br>ge 3. For other<br>see How to get                                                                                                    | or a  or  fra  or  Employer                                                                                                    | ridentification                                                                                                    | number                                                                                                    |
| backureside<br>entitie<br>TIN or<br>Note.<br>guide                                  | p withholding. For in<br>nt alien, sole proprie<br>s, it is your employer<br>n page 3.  If the account is in n<br>lines on whose numb  Certifica penalties of perjury,                                                                                                    | dividuals, this is general<br>tor, or disregarded entity<br>r identification number (E<br>nore than one name, see<br>er to enter.                                                                                                    | lly your social<br>y, see the Par<br>EIN). If you do<br>e the instruction                                                                                                    | security number (SSI<br>t I instructions on pag<br>o not have a number, s<br>ons for line 1 and the                                                                                                    | N). However, for<br>le 3. For other<br>lee <i>How to ge</i><br>chart on page                                                                                                    | or a or Employer 12345678                                                                                                    | ridentification                                                                                                    |                                                                                                    |
| Par<br>Under<br>1. Th<br>Se                                                         | p withholding. For in nt alien, sole propries, it is your employed page 3.  If the account is in n lines on whose numb  Certificate penalties of perjury, enumber shown on the number shown on the number show | dividuals, this is general tor, or disregarded entity in dentification number (Eurore than one name, see the to enter.  I certify that:                                                                                                    | lly your social<br>y, see the Par<br>EIN). If you do<br>e the instruction<br>axpayer identine: (a) I am exe                                                                                                    | security number (SSI<br>t I instructions on pag<br>o not have a number, s<br>ons for line 1 and the<br>diffication number (or I a<br>empt from backup with                                                                                                    | N). However, for each of the see How to get chart on page am waiting for holding, or (b).                                                                                                    | or a or Employer 12345676 a number to be is I have not been                                                                      | ridentification                                                                                                    | and e Internal Revenue                                                                                                    |
| Par<br>Under<br>1. Th<br>2. I a<br>Se<br>no                                         | p withholding. For in nt alien, sole propries, it is your employed page 3.  If the account is in n lines on whose number of perjury, enumber shown on mot subject to bactrice (IRS) that I am a longer subject to bactrice to bactrice to  | dividuals, this is general tor, or disregarded entity identification number (function or than one name, see the to enter.  I certify that: this form is my correct taken withholding because subject to backup withholding withholding withholding withholding withholding withholding withholding withholding withholding withholding because subject to backup withholding withholding w | lly your social<br>y, see the Par<br>EIN). If you do<br>e the instruction<br>expayer ident<br>e: (a) I am exe<br>olding as a ref                                                                                                    | security number (SSI<br>t I instructions on pag<br>o not have a number, s<br>ons for line 1 and the<br>diffication number (or I a<br>empt from backup with                                                                                                    | N). However, for each of the see How to get chart on page am waiting for holding, or (b).                                                                                                    | or a or Employer 12345676 a number to be is I have not been                                                                      | ridentification                                                                                                    | and e Internal Revenue                                                                                                    |
| Par<br>Under<br>1. The<br>Se<br>no<br>1. The                                        | p withholding. For in nt alien, sole proprie s, it is your employer page 3.  If the account is in n ines on whose numb  Certificate penalties of perjury, e number shown on the number shown on the penalties of penalties of pena | dividuals, this is general tor, or disregarded entity or disregarded entity identification number (function or than one name, see the total entity of the content of the content of the co | lly your social<br>y, see the Par<br>EIN). If you do<br>e the instruction<br>axpayer ident<br>e: (a) I am exe<br>olding as a read<br>d below); and<br>indicating that                                                                                                    | security number (SSI<br>t I instructions on pag<br>o not have a number, s<br>ons for line 1 and the<br>diffication number (or I a<br>empt from backup with<br>sult of a failure to repo                                                                                 | ATCA reportin                                                                                                    | a number to be is or dividends, or (c)                                                                                           | ssued to me);<br>notified by the<br>) the IRS has                                                                      | and<br>e Internal Revenue<br>notified me that I am                                                                                                    |
| Par<br>Par<br>Under<br>1. Th<br>Se<br>no<br>3. La<br>4. The<br>Gertif<br>becauntere | p withholding. For in nt alien, sole propries, it is your employed page 3.  If the account is in n lines on whose numb  Certificate penalties of perjury, enumber shown on the most subject to back man a U.S. citizen or other FATCA code(s) enterication instructions is you have failed to st paid, acquisition o                                                                                                    | dividuals, this is general tor, or disregarded entity identification number (function or than one name, see the to enter.  Ition  I certify that: this form is my correct taken withholding because subject to backup withholding; and ther U.S. person (defined)                                                                                                    | lly your social<br>y, see the Par<br>EIN). If you do<br>e the instruction<br>expayer ident:<br>e: (a) I am exe<br>olding as a read<br>d below); and<br>indicating that<br>indicating that<br>indicating that<br>yet above if you<br>indication on your<br>yet property, or<br>yet property, or<br>yet yet property, yet yet yet property yet<br>yet property yet<br>yet yet yet yet yet yet yet yet yet yet | security number (SSI t I instructions on pag to not have a number, s ons for line 1 and the diffication number (or I a empt from backup with sult of a failure to report at I am exempt from Fi you have been notifier your tax return. For re- cancellation of debt, c | ATCA reporting d by the IRS the all estate transponding to the transponding to the transponding transponding to the transponding transponding to the transponding transponding | a number to be is ) I have not been or dividends, or (c) g is correct.  at you are curren actions, item 2 do o an individual ret | ssued to me);<br>notified by the<br>the IRS has                                                                        | and Internal Revenue Internal Revenue In |
| Par<br>Under<br>1. Th<br>Se<br>no<br>3. La<br>4. The<br>Certif<br>becau             | p withholding. For in nt alien, sole propries, it is your employer page 3.  If the account is in n lines on whose numbers of perjury, enumber shown on a most subject to bacturice (IRS) that I am solonger subject to batter at U.S. citizen or ote FATCA code(s) enter its atom instructions is eyou have falled to st paid, acquisition of allly, payments other citions on page 3.  Signature of                                                                                                    | dividuals, this is general tor, or disregarded entity or disregarded entity in dentification number (function or than one name, see the to enter.  It certify that: this form is my correct to kup withholding because subject to backup withholding; and ther U.S. person (defined ared on this form (if any). You must cross out ited or abandonment of secure of a abandonment of secure.                                                                                                    | lly your social<br>y, see the Par<br>EIN). If you do<br>e the instruction<br>expayer ident:<br>e: (a) I am exe<br>olding as a read<br>d below); and<br>indicating that<br>indicating that<br>indicating that<br>yet above if you<br>indication on your<br>yet property, or<br>yet property, or<br>yet yet property, yet yet yet property yet<br>yet property yet<br>yet yet yet yet yet yet yet yet yet yet | security number (SSI t I instructions on pag to not have a number, s ons for line 1 and the diffication number (or I a empt from backup with sult of a failure to report at I am exempt from Fi you have been notifier your tax return. For re- cancellation of debt, c | ATCA reporting by the IRS that extending the state transporting to the IRS that extending the IRS that extending t | a number to be is ) I have not been or dividends, or (c) g is correct.  at you are curren actions, item 2 do o an individual ret | ssued to me);<br>notified by the<br>the IRS has<br>the subject to<br>les not apply,<br>irement arran<br>ovide your cor | and e Internal Revenue notified me that I a backup withholdin For mortgage gement (IRA), and                                                                                                    |

For question three, chose one of the 6 federal tax classifications:

- If you select LLC, you must designate the tax classification by typing in a C, S or P.
  - (If this classification is not selected, the OLC will reject this form and you will have to complete again. The system will send an automatically generated email of the rejection and to complete the requested information.)
- Certain information will be auto-populated from data entered in your application. Enter the remaining required information.
- Click signature line. The pop-up shown below will appear. Please type name and read and select the authorization box if you agree.

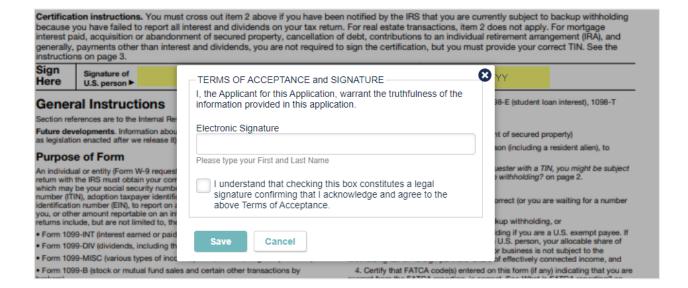

You will be returned to application home screen. When all required information is entered, a Submit Application button will appear. Click to submit your application for OLC review and processing.

(Application for Individual Store)

**Submit Application** 

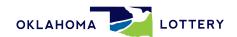

A verification/notification pop-up will appear.

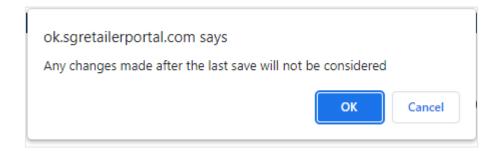

When OK is clicked, the application will be changed to "In Approval Process."

# (Application for Individual In Approval Process

You will be notified by the online retailer application system when your application has been approved. The email will contain your Certificate of Authorization. Please print and post this certificate in a viewable location within your store. An example email follows:

### **EXAMPLE EMAIL:**

17 May 2022

**OLC Retailer Name** 

Street Address

City, State Zip Code

Dear Lottery Retailer 000000,

Attached is your Oklahoma Lottery Commission Certificate of Authority for the retail location listed above.

Title 3A, Section 717-D of the Oklahoma Lottery Statutes requires the Oklahoma Lottery Commission to issue the enclosed certificate of authority to all contracted lottery retailers.

You <u>must post and conspicuously display this certificate</u> at your location at all times. By doing so, you also agree to comply with the law, rules, retailer directives, and procedures of the Oklahoma Lottery Commission.

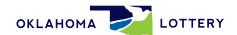

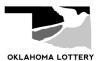

# OKLAHOMA LOTTERY OKLAHOMA LOTTERY OKLAHOMA LOTTERY OKLAHOMA LOTTERY OLC RETAILER NAME Retailer Identification Number O00000 The above named entity is authorized to sell Oklahoma Lottery products and is bound by and has agreed to comply with the law, rules, retailer directives and procedures of the Oklahoma Lottery Commission as provided heretofore and/or hereafter. This certificate authorizes the sale of Oklahoma Lottery products solely at the specific location hereon described. This certificate is non-assignable and is non-transferable. THIS CERTIFICATE OF AUTHORITY MUST BE CONSPICUOUSLY DISPLAYED AT ALL TIMES ON THE ENTITY'S PREMISES.

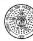

 $\mathbb{R}^{2}$